## Министерство образования и науки Российской Федерации ФЕДЕРАЛЬНОЕ ГОСУДАРСТВЕННОЕ БЮДЖЕТНОЕ ОБРАЗОВАТЕЛЬНОЕ УЧРЕЖДЕНИЕ ВЫСШЕГО ОБРАЗОВАНИЯ «САРАТОВСКИЙ НАЦИОНАЛЬНЫЙ ИССЛЕДОВАТЕЛЬСКИЙ ГОСУДАРСТВЕННЫЙ УНИВЕРСИТЕТ ИМЕНИ Н.Г.ЧЕРНЫШЕВСКОГО»

Кафедра математической экономики

## **ПРОГНОЗИРОВАНИЕ ВРЕМЕННЫХ РЯДОВ С ИСПОЛЬЗОВАНИЕМ ЯЗЫКА R**

## АВТОРЕФЕРАТ БАКАЛАВРСКОЙ РАБОТЫ

Студента 4 курса 451 группы

направления подготовки 38.03.05 – Бизнес-информатика

механико-математического факультета

**Чуйкова Арсения Алексеевича**

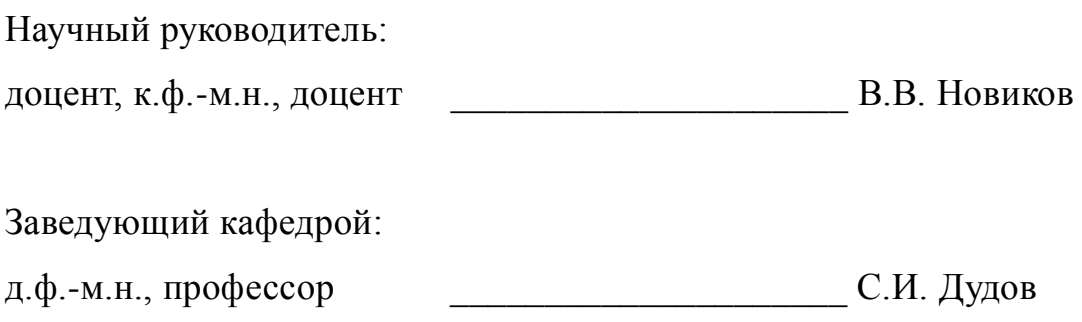

Саратов 2018

Введение. При торговле товарами посредством сети Интернет постоянно возникает задача прогнозирования объёма продаж. Этот процесс нельзя осуществить без использования специальных знаний и приложений, которые позволяют уменьшить роль ошибок при принятии того или иного решения. Для повышения производительности труда, улучшения качества обслуживания и оптимизации процесса управления необходимо обратить внимание на планирование сбыта продукции.

Цель работы: спрогнозировать объём продаж интернет-магазина с использованием языка R.

Задачами работы являются: анализ теоретических основ прогнозирования динамических рядов, применение полученных знаний на практике для реализации вычислительного эксперимента.

Представленная работа состоит из трёх разделов.

Первый раздел посвящён моделированию временных рядов. В нём рассматриваются основные факты и методы, относящиеся к анализу и прогнозированию временного ряда. В частности, обсуждаются такие понятия как автокорреляция, тренд, сезонность и особенности аддитивной модели.

Второй раздел посвящён использованию среды R для анализа временных Среди прочего рассмотрены средства языка R, с помощью которых рядов. происходит чтение данных временного ряда, его графическое представление, разложение, прогнозирование экспоненциальное сглаживание.  $\boldsymbol{\mathrm{M}}$ Анализируется работа интернет-магазина и производится прогнозирование объёма продаж на конкретном примере в среде R.

Основное содержание работы. Эконометрическую модель можно построить, используя два типа исходных данных:

характеризующие совокупность различных данные. объектов  $\bf{B}$ определенный момент (период) времени;

• данные, характеризующие один объект за ряд последовательных моментов(периодов) времени.

 $\overline{2}$ 

 Модели, построенные по данным первого типа, называются пространственными моделями. Модели, построенные по данным второго типа, называются моделями временных рядов.

 Временной ряд — это совокупность значений какого-либо показателя за несколько последовательных моментов (периодов) времени. В отечественной литературе для этого термина используются синонимы «динамический ряд» и «ряд динамики». Каждый уровень временного ряда формируется под воздействием большого числа факторов, которые условно можно подразделить на три группы:

• факторы, формирующие тенденцию ряда;

• факторы, формирующие циклические колебания ряда;

• случайные факторы.

 При различных сочетаниях этих факторов зависимость уровней ряда от времени может принимать разные формы.

 Во-первых, большинство временных рядов экономических показателей имеют тенденцию, характеризующую совокупное долговременное воздействие множества факторов на динамику изучаемого показателя. По всей видимости, эти факторы, взятые в отдельности, могут оказывать разнонаправленное воздействие на исследуемый показатель. Однако в совокупности они формируют его возрастающую или убывающую тенденцию. На рис. 1 показаны компоненты гипотетического временного ряда. Синим цветом изображена возрастающая тенденция.

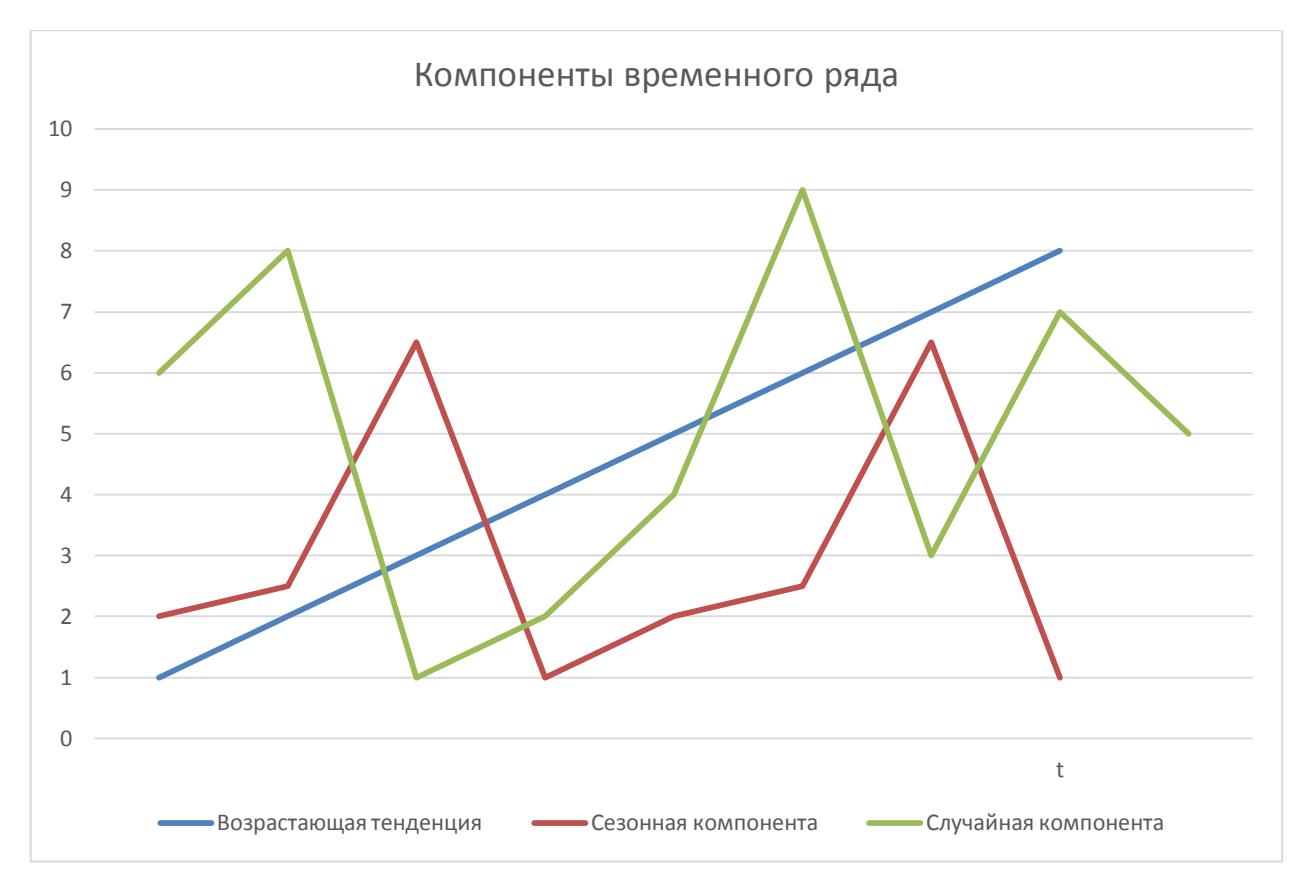

Рисунок 1 - Основные компоненты временного ряда

Во-вторых, изучаемый показатель может быть подвержен циклическим колебаниям. Эти колебания могут носить сезонный характер, поскольку экономическая деятельность ряда отраслей зависит от времени года. Например, цены на сельскохозяйственную продукцию в летний период выше, чем в зимний; уровень безработицы в курортных городах в зимний период выше по сравнению с летним периодом. При наличии больших массивов данных за длительные промежутки времени можно выявить циклические колебания, связанные с общей динамикой конъюнктуры рынка, а также с фазой бизнес- $\overline{B}$ которой нахолится экономика страны.  $Ha$ рис.  $1_{-}$ цикла. гипотетический представлен временной ряд. содержащий только сезонную компоненту. что изображено красным цветом.

Некоторые временные ряды не содержат тенденции и циклическую компоненту, а каждый следующий их уровень образуется как сумма среднего уровня ряда и некоторой (положительной или отрицательной) случайной Пример компоненты. ряда, содержащего только

 $\mathbf{1}$ случайную компоненту, приведен на рис. зелёным цветом. Очевидно, что реальные данные не соответствуют полностью ни одной из Чаще описанных выше моделей. всего они содержат **BCC** три Кажлый формируется воздействием компоненты.  $\overline{u}X$ уровень под тенденции. сезонных колебаний  $\overline{u}$ случайной компоненты.

В большинстве случаев фактический уровень временного ряда можно представить как сумму или произведение трендовой, циклической и случайной компонент. Модель, в которой временной ряд представлен как сумма перечисленных компонент, называется аддитивной моделью временного ряда. временной ряд представлен Модель. которой как произведение  $\bf{B}$ перечисленных компонент, называется мультипликативной моделью временного ряда. Основная задача эконометрического исследования отдельного временного рада - выявление и придание количественного выражения каждой из перечисленных выше компонент, с тем чтобы использовать полученную информацию ЛЛЯ прогнозирования будущих значений рада или при построении моделей взаимосвязи двух или более временных рядов.

Известно несколько подходов к анализу структуры временных рядов, содержащих или циклические колебания. Моделирование сезонные циклических колебаний в целом осуществляется аналогично моделированию сезонных колебаний, поэтому мы рассмотрим только методы моделирования последних. Простейший подход - расчет значений сезонной компоненты методом скользящей средней и построение аддитивной или мультипликативной модели временного ряда. Общий вид аддитивной модели следующий:

$$
Y = T + S + E \tag{1}
$$

Эта модель предполагает, что каждый уровень временного ряда может быть представлен как сумма трендовой  $T$ , сезонной  $S$  и случайной  $E$  компонент. Общий вид мультипликативной модели выглядит так:

$$
Y = T \cdot S \cdot E \tag{2}
$$

Данная модель предполагает, что каждый уровень временного ряда может быть представлен как произведение трендовой Т, сезонной S и случайной Е

5

компонент. Выбор одной из двух моделей проводится на основе анализа структуры сезонных колебаний. Если амплитуда колебаний приблизительно постоянна, строят аддитивную модель временного ряда, в которой значения сезонной компоненты предполагаются постоянными для различных циклов. Если амплитуда сезонных колебаний возрастает или уменьшается, строят мультипликативную модель временного ряда, которая ставит уровни ряда в зависимость от значений сезонной компоненты.

Для временного ряда, который можно описать с использованием аддитивной модели с увеличением или уменьшением тренда и сезонности, используем экспоненциальное сглаживание Холта-Винтерса для составления краткосрочных прогнозов. Потенциальные сглаживающие оценки Холта-Винтерса учитывают тренд и сезонную составляющую в текущий момент времени. Сглаживание контролируется тремя параметрами: альфа, бета и гамма, для оценки уровня, наклона тренда и сезонной компоненты соответственно. Эти параметры принимают значения от 0 до 1. Значения, близкие к 0, означают, что относительно небольшой вес размещается на последних наблюдениях при прогнозировании будущих значений.

R — язык программирования для статистической обработки данных и работы с графикой, а также свободная программная среда вычислений с открытым исходным кодом в рамках проекта GNU. R поддерживает широкий спектр статистических  $\boldsymbol{\mathrm{M}}$ численных методов  $\boldsymbol{\mathrm{M}}$ обладает хорошей расширяемостью с помощью пакетов. Пакеты представляют собой библиотеки для работы специфических функций или специальных областей применения.

Примером временного ряда, который может быть описан  $\mathbf{c}$ использованием аддитивной модели с тенденцией и сезонностью, является временный ряд объёма продаж интернет-магазина. Amazon — это самый крупный в мире онлайн-каталог, в котором пользователи из разных стран могут купить практически любые товары. На официальном сайте www.amazon.com опубликованы годовые отчёты организации. Используем данные по объёму продаж за период 2010-2017 г. и составим таблицу.

6

| Год  | Квартал          | Объём продаж, млн. |
|------|------------------|--------------------|
|      |                  | долл.              |
|      | I квартал        | 7,131              |
| 2010 | II квартал       | 6,566              |
|      | III квартал      | 7,560              |
|      | IV квартал       | 12,948             |
| 2011 | I квартал        | 9,857              |
|      | II квартал       | 9,913              |
|      | III квартал      | 10,876             |
|      | IV квартал       | 17,431             |
|      | <b>I</b> квартал | 13,185             |
| 2012 | II квартал       | 12,834             |
|      | III квартал      | 13,806             |
|      | IV квартал       | 21,268             |
|      | <b>І квартал</b> | 16,070             |
| 2013 | II квартал       | 15,704             |
|      | III квартал      | 17,092             |
|      | IV квартал       | 25,587             |
| 2014 | I квартал        | 19,741             |
|      | II квартал       | 19,340             |
|      | III квартал      | 20,579             |
|      | IV квартал       | 29,328             |
| 2015 | I квартал        | 22,717             |
|      | II квартал       | 23,185             |
|      | III квартал      | 25,358             |
|      | IV квартал       | 35,747             |
|      | I квартал        | 29,128             |
| 2016 | II квартал       | 30,404             |

Таблица 1 - Объѐм продаж интернет-магазина Amazon, млн. долл.

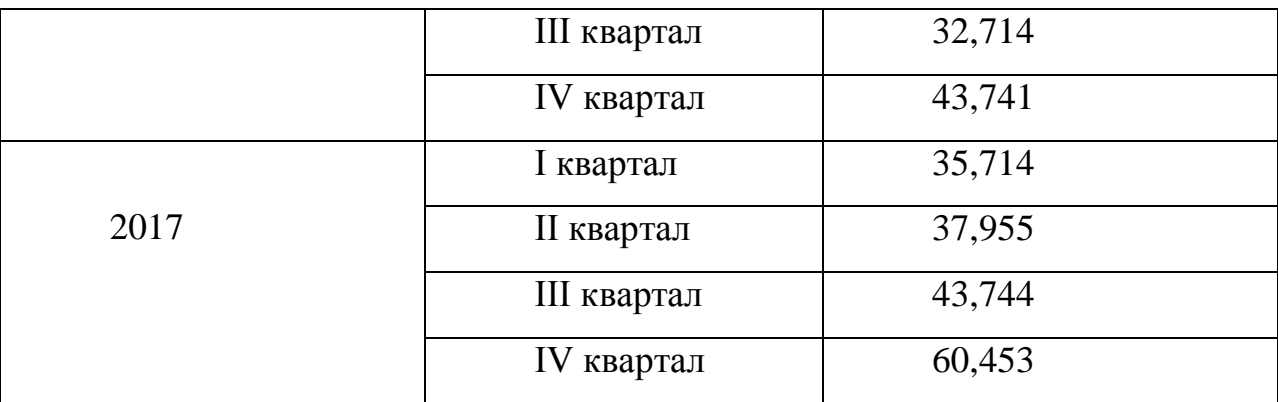

Требуется, используя данные за 2010-2017 год (1-32 кварталы), составить прогноз объема продаж Amazon на 2018 год (33-36 кварталы).

Будем предполагать что исходные данные находятся в файле "Amazon.txt" в текущем каталоге.

Чтение данных read.table в набор d:

> d<- read.table("Amazon.txt",h=F)

Формирование временного ряда amazontimeseries из d:  $>$  amazontimeseries  $<$ - ts(d, frequency=4, start=c(2010,1))

Вывод временного ряда:

> amazontimeseries

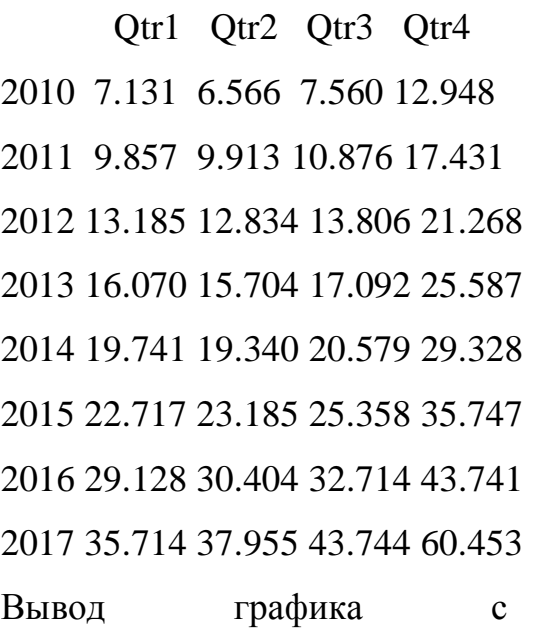

фактическими значениями:

> plot.ts(amazontimeseries)

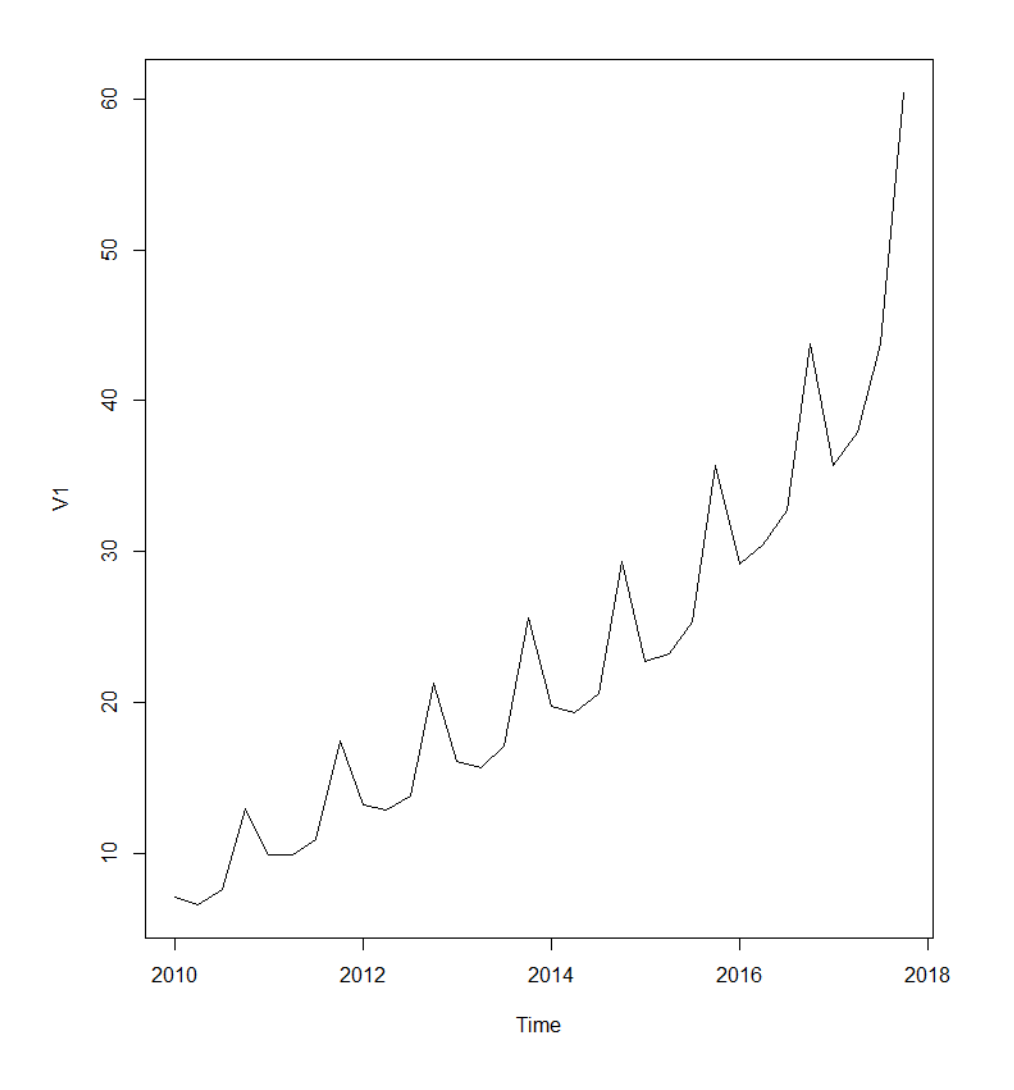

Рисунок 3 – Фактические значения объѐма продаж Amazon

Функиция decompose() возвращает список объектов в качестве результата, где содержатся оценки периодической составляющей, тренда и нерегулярной компоненты, хранящиеся в именованых элементах этого списка объектов, называемых «seasonal», «trend» и «random» соответственно: > amazontimeseriescomponents <- decompose(amazontimeseries)

Вывод графика с элементами ряда:

> plot(amazontimeseriescomponents)

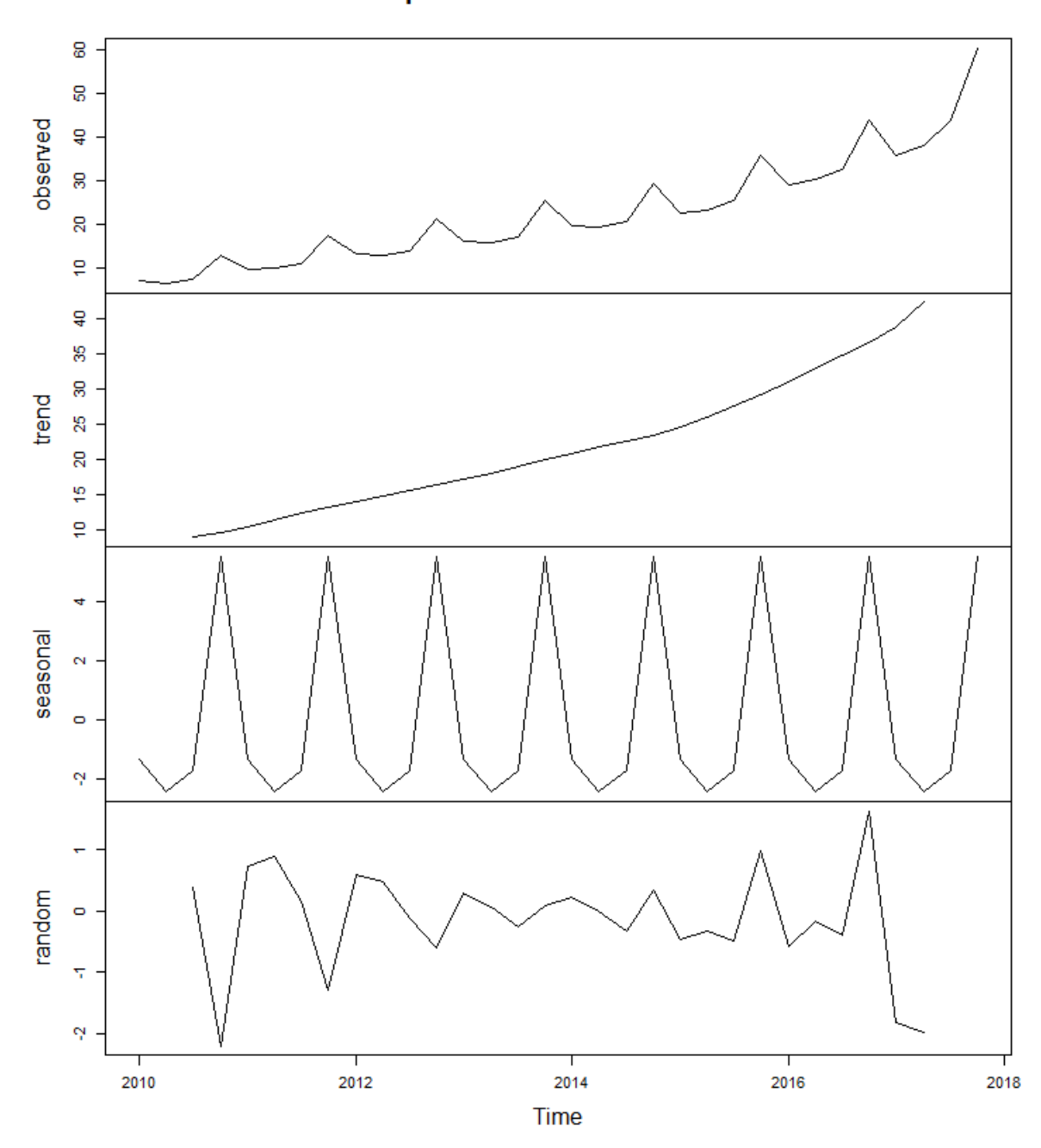

Decomposition of additive time series

Рисунок 10 – Элементы ряда Amazon

Построение модели HoltWinters. Результат находится в объекте mdHoltWinters:

 $>$  mdHoltWinters $<$ - HoltWinters(amazontimeseries, alpha = 0.1, beta = 0.2, gamma =  $0.9$ , seasonal = "additive")

Вывод списка свойств объекта mdHoltWinters: > summary(mdHoltWinters)

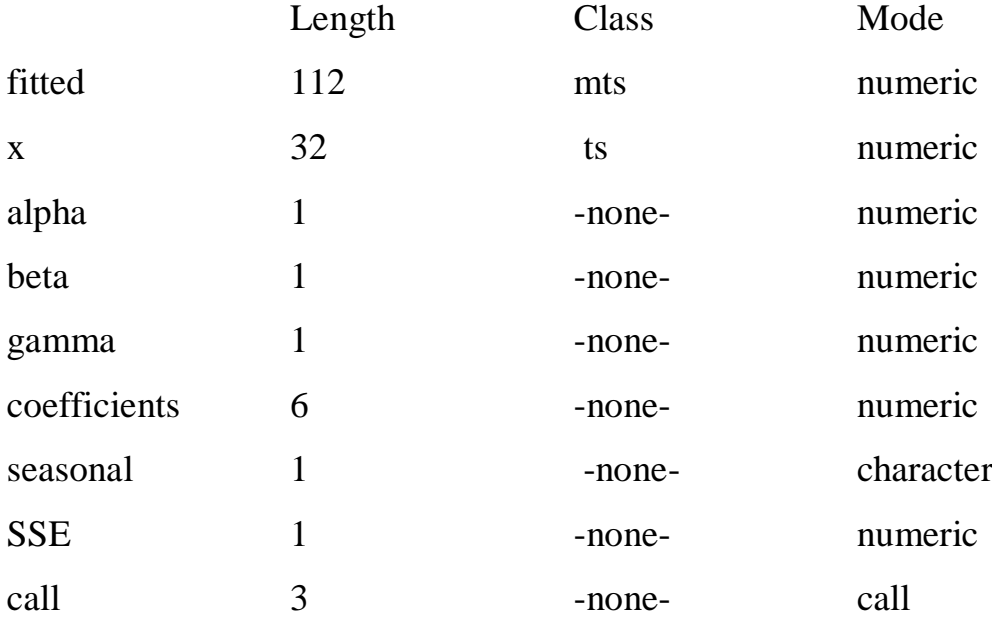

Вывод значений свойств объекта mdHoltWinters. SSE - сумма квадратов отклонений:

> mdHoltWinters\$SSE

[1] 79.88424

Построение прогнозных значений (точечный и интервальный #прогнозы) на 4 периода вперед с помощью модели mdHoltWinters. Результат находится в объекте dw:

 $> dw <$ - predict(mdHoltWinters, 4, prediction.interval = TRUE)

Вывод результата прогнозирования из объекта dw, где значения точечного прогноза: fit ; интервальный прогноз: lwr - нижняя граница, upr верхняя граница:

> dw

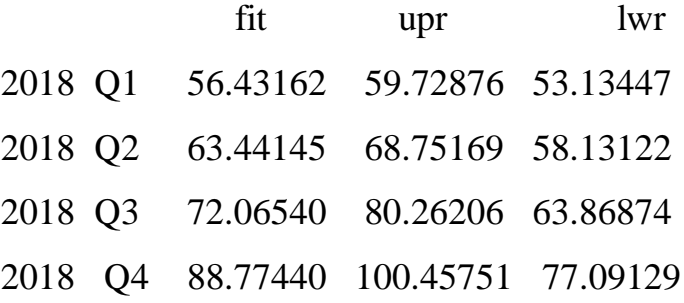

Вывод графиков с фактическими, теоретическими и прогнозными значениями:

> plot(mdHoltWinters,dw,main="Объём продаж интернет-магазина Amazon", ylab="Факт / Прогноз", xlab="Годы")

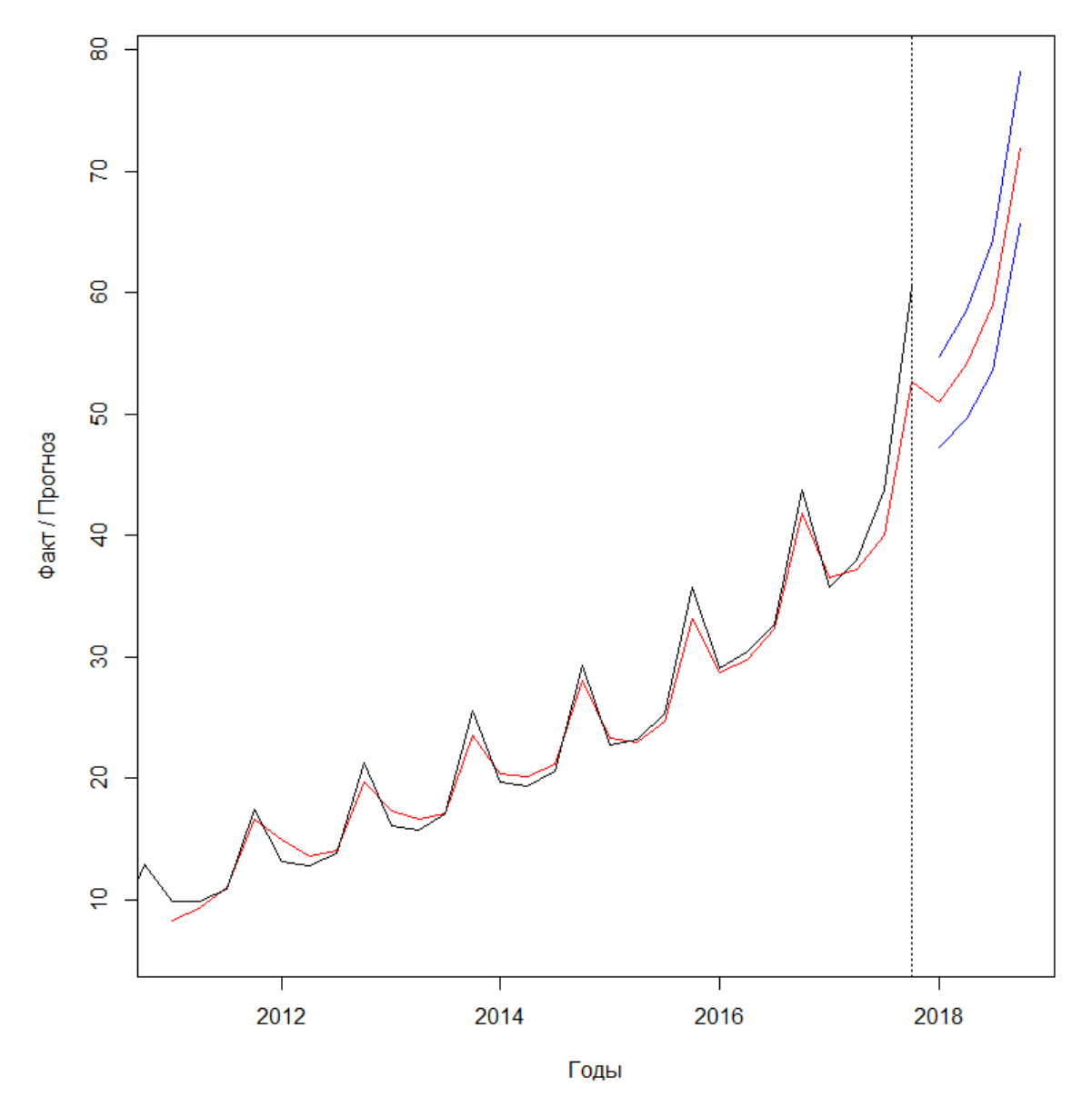

Объём продаж интернет-магазина Amazon

Рисунок 11 – Фактические, теоретические и прогнозные значения ряда Amazon

**Заключение.** В данной работе был сделан обзор статистических методов анализа временных рядов, а также рассмотрены средства программной реализации этих методов в среде программирования R. В качестве практического приложения изученной теории было выполнено прогнозирование объѐма продаж интернет-магазина средствами языка R.

В заключении можно отметить, что практически все экономические процессы подвержены такому явлению, как сезонность. Она способна оказывать значительное влияние на различные хозяйственные отрасли страны. Однако при помощи существующих универсальных моделей, а также прикладных компьютерных программ возможно осуществить комплексное исследование тренд-сезонных временных рядов, провести их всесторонний анализ и предугадать поведение того или иного экономического процесса. Благодаря этому можно скорректировать деятельность интернет-магазина, предприятия и определенной хозяйственной сферы, чтобы сезонность как можно меньше в будущем повлияла на их нормальное функционирование.